# **Guía de instalación** ColorEdge CX241

**Color Management LCD Monitor**

**Importante**

**Lea detenidamente el apartado PRECAUCIONES; la Guía de instalación y el Manual del usuario que encontrará en el CD-ROM para familiarizarse con las normas de seguridad y los procedimientos de uso.**

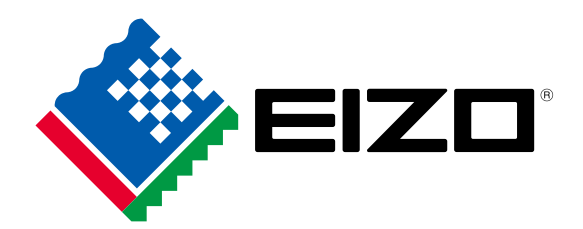

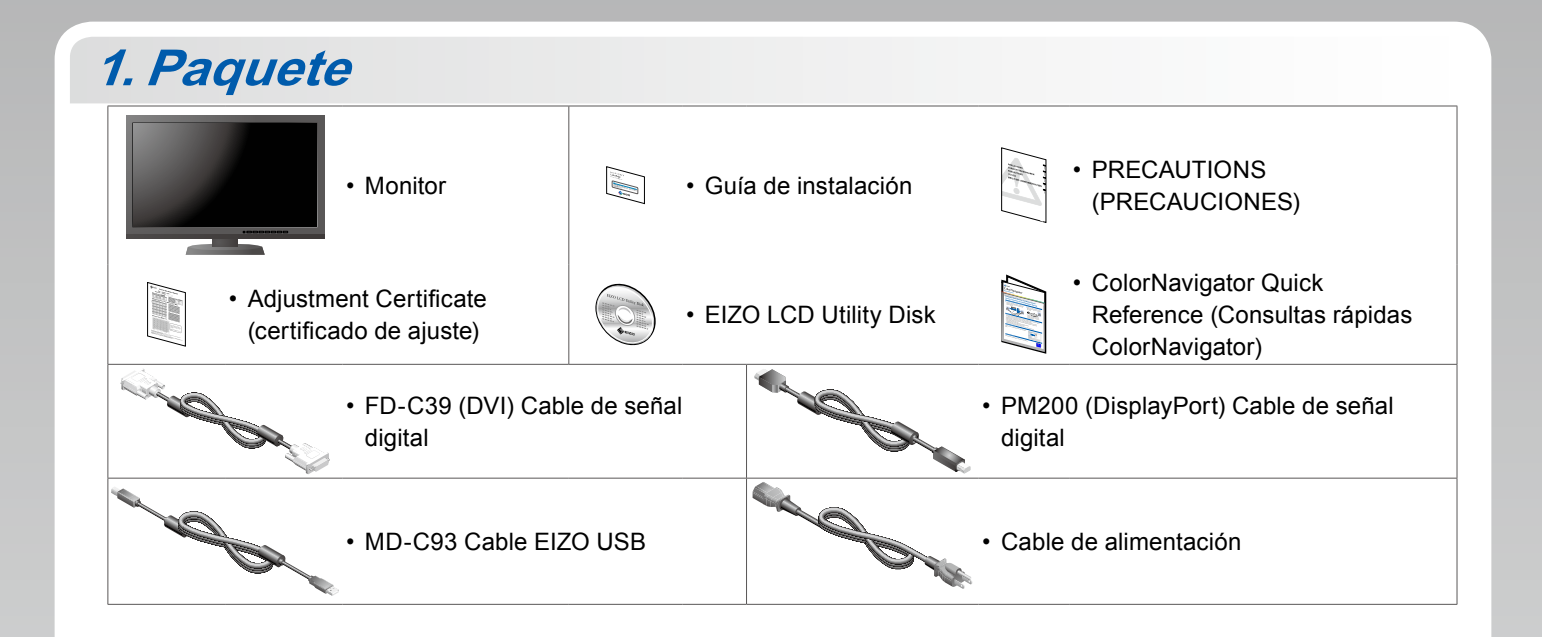

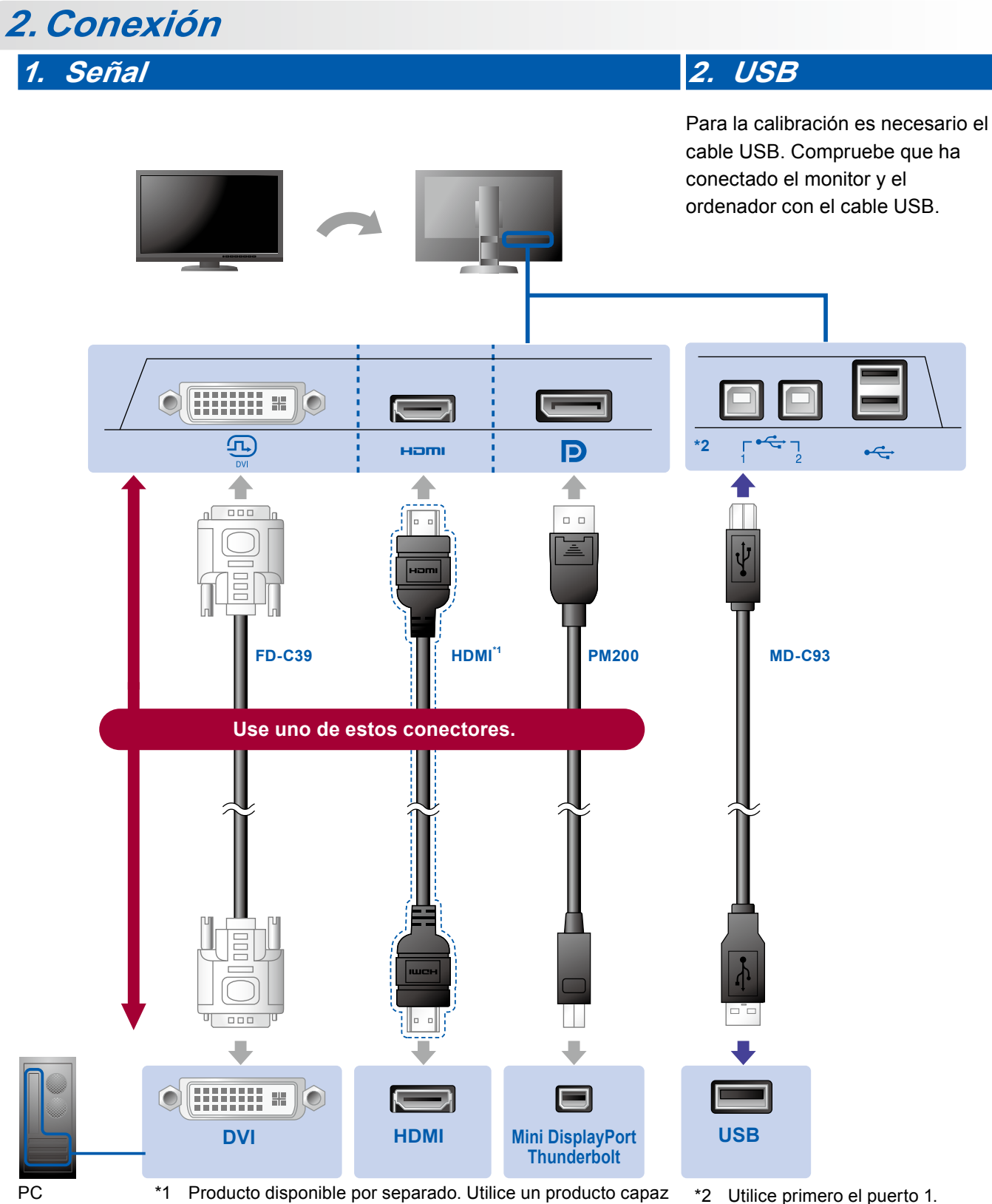

de funcionar a alta velocidad.

\*2 Utilice primero el puerto 1.

### **3. Alimentación 4. Portacables**

El portacables de la parte posterior del soporte mantiene los cables recogidos.

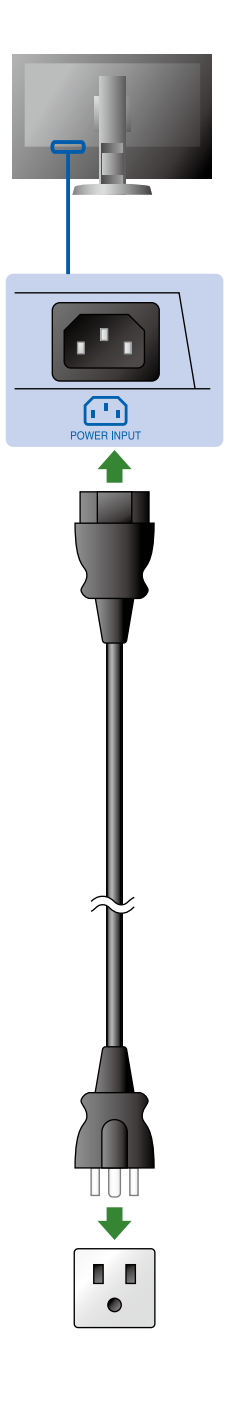

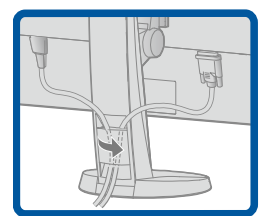

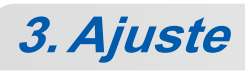

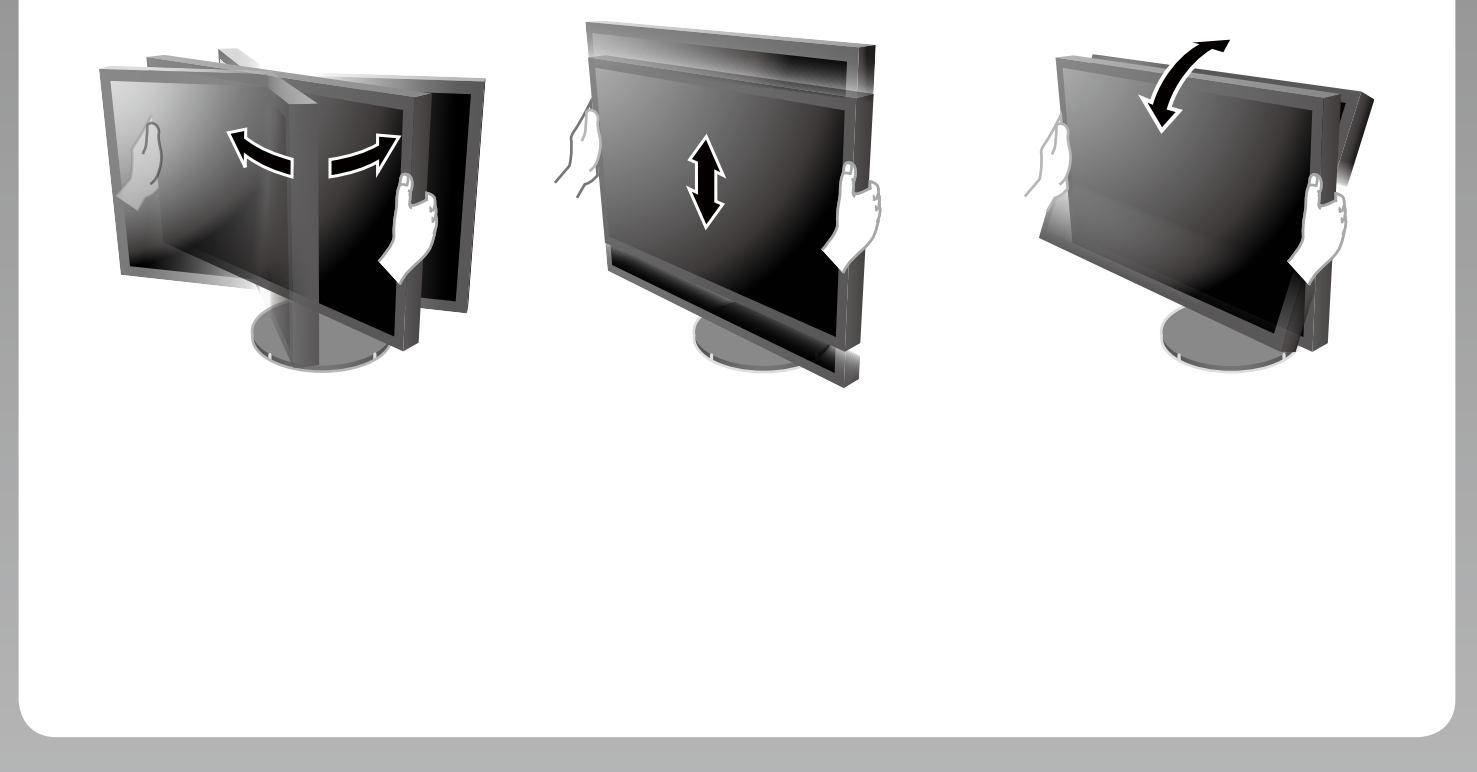

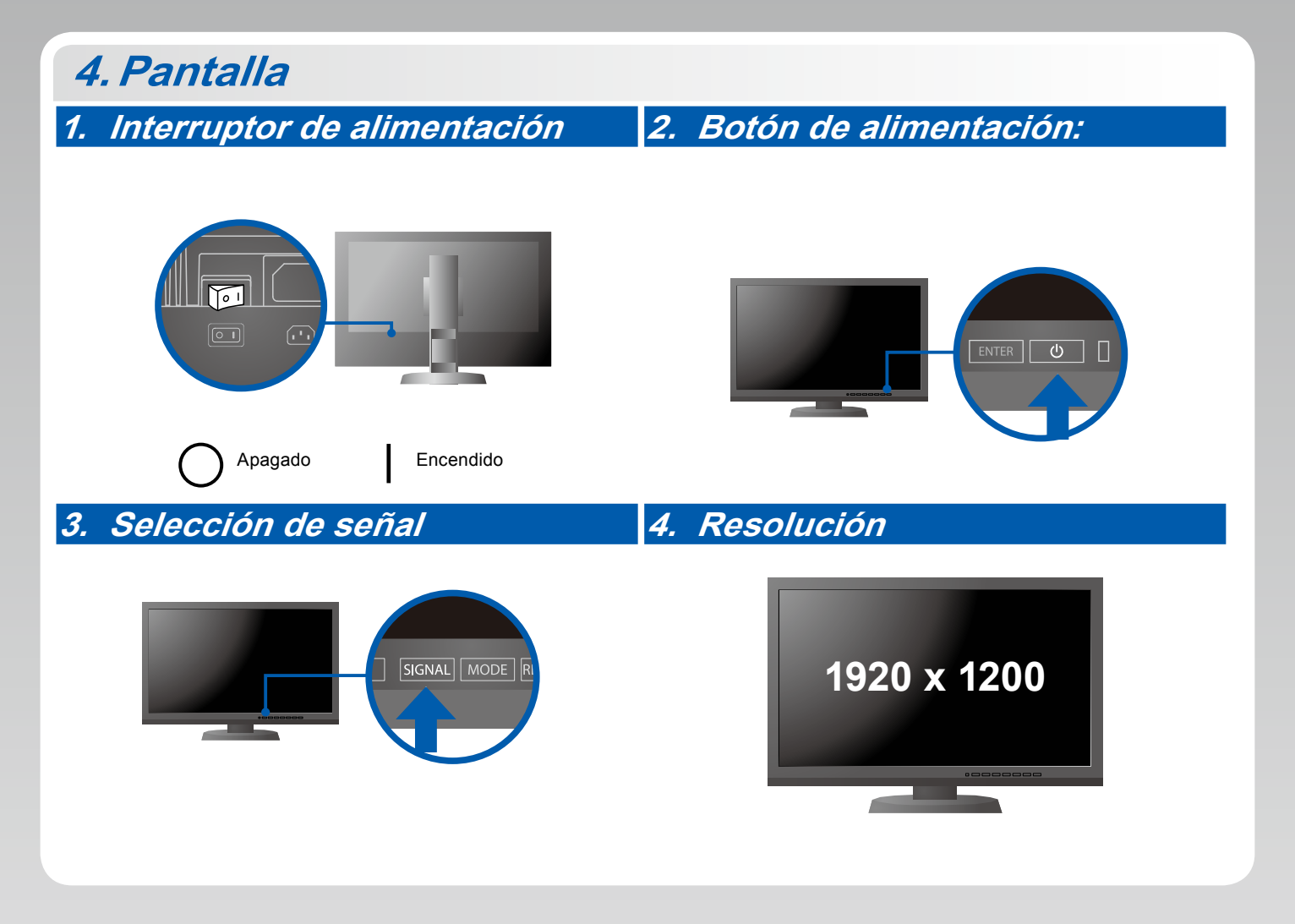

# **5.ColorNavigator**

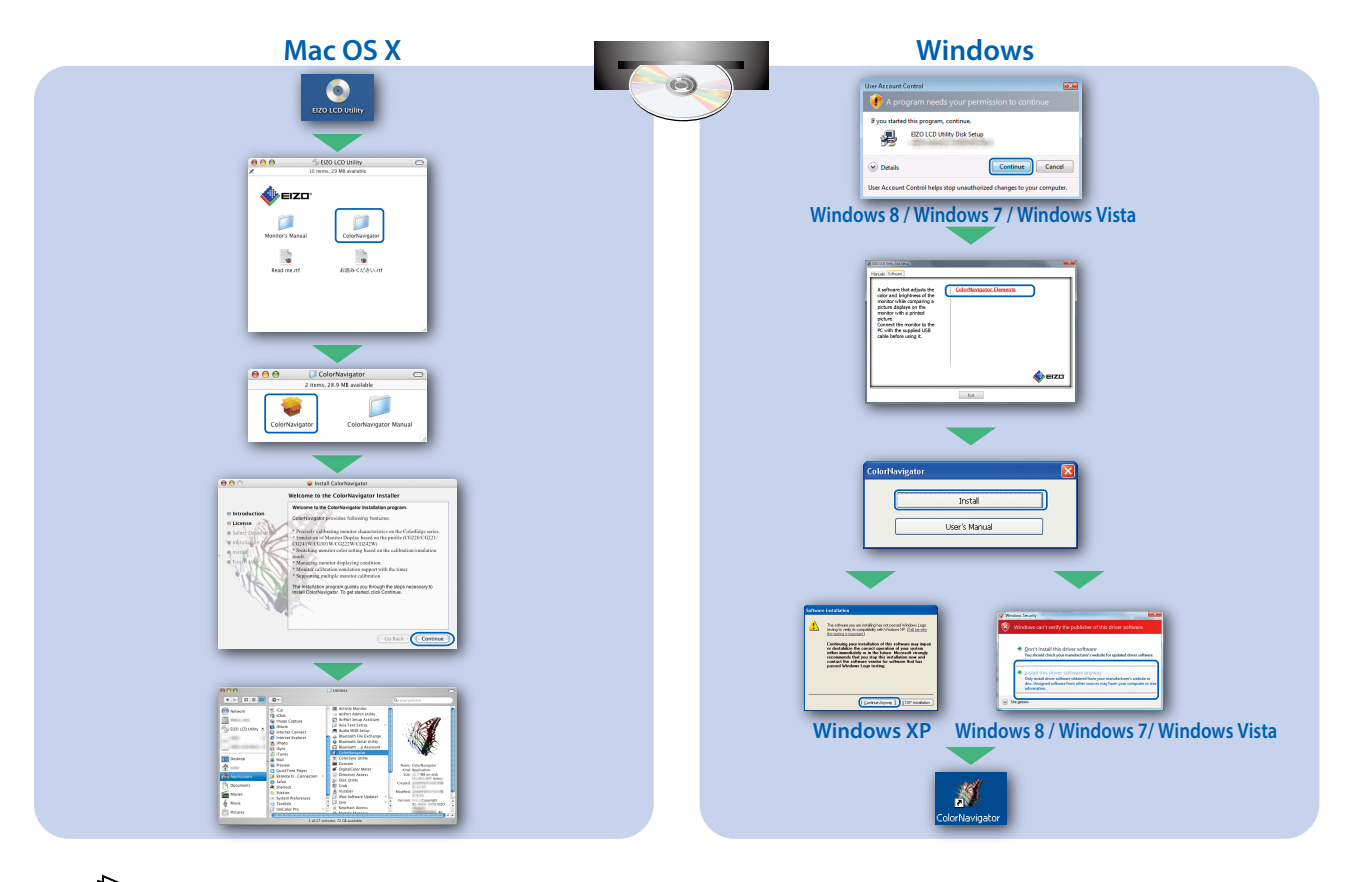

• Para las instrucciones de manejo, lea «Consultas rápidas» y el Manual del usuario de ColorNavigator (en el CD-ROM).

## **SelfCorrection**

APermite realizar periódicamente la corrección de la pantalla.

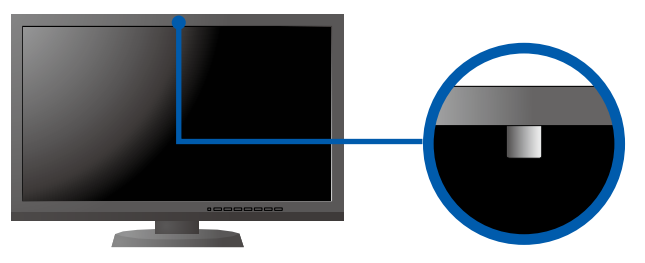

• Para más detalles sobre SelfCorrection, consulte el manual del usuario del monitor en el CD-ROM.

#### **●Problemas con la visualización de imágenes**

Si tras seguir las soluciones propuestas no se muestra ninguna imagen en el monitor, póngase en contacto con su representante local de EIZO.

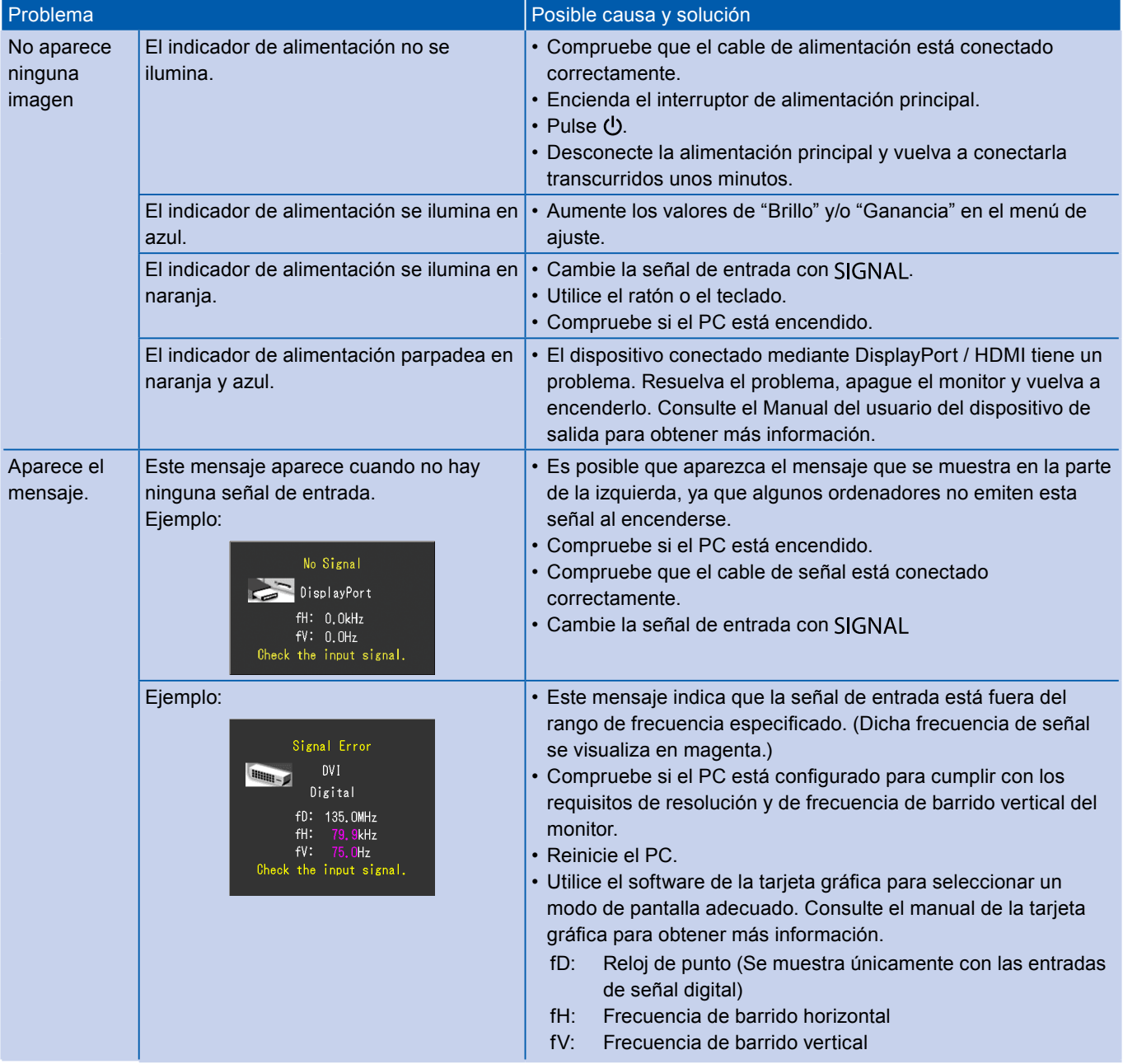